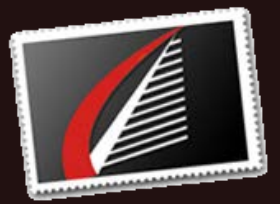

### **Quick Links**

**[Oracle Services](http://houseofbrick.com/expert-services/oracle/)** [SQL Server Services](http://houseofbrick.com/expert-services/microsoft/) [About HoB](http://houseofbrick.com/about-hob/) [Partnering with HoB](http://houseofbrick.com/partners/)

# **Upcoming Events**

[VMworld 2014](http://www.vmworld.com/index.jspa) August 24-28 San Francisco, CA

[Oracle OpenWorld](https://www.oracle.com/openworld/live/on-demand/index.html) Sept. 28 - Oct. 2 San Francisco, CA

## **Schedule a Meeting**

Can't make either conference? [Request a meeting](mailto:sales@houseofbrick.com) [with us.](mailto:sales@houseofbrick.com)

#### **Connect with HoB**

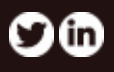

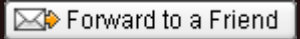

# **Configuring DD Boost**

By Jeff Stonacek, Principal Architect

DD Boost is a Data Domain product specifically designed for database backup integration. In the case of Oracle, DD Boost has a plugin that integrates directly into RMAN. The DD Boost plugin integrates with RMAN as a tape library sub-system. Instead of performing database backups directly to Data Domain (as a directory path), the RMAN backup is taken to a tape channel. RMAN streams the backup through the DD Boost plugin to the backend Data Domain. **[Read More](http://houseofbrick.com/configuring-dd-boost/)**

# Networking and Jumbo Frames

**by Mike Stone, Principal Architect [@HoBMStone](https://twitter.com/HoBMStone)**

In our travels helping customers design and tune systems for running Oracle workloads, we often recommend the use of Jumbo Frames at the network layer. Wikipedia has a nice [summary of Jumbo Frames](http://en.wikipedia.org/wiki/Jumbo_frame) with many additional references. But the short of it is, that we can reduce the CPU and bandwidth required to transmit data when we know the data is going to be large in size or when a transmission unit larger than 1500 bytes and is synergistic with the traffic. **[Read the Full Post](http://houseofbrick.com/networking-and-jumbo-frames/)**

### **VMFS vs. RDM - Part 1 By Jim Hannan, Principal Architect [@HoBHannan](https://twitter.com/HoBHannan)**

My next few blog posts will feature VMFS, In-guest, and RDM storage presentations. This will be a comparison of the different methods, how they differ, and what tooling options are available. In the final post I will review some Use Cases we have implemented.

Storage is one of the most important components when providing infrastructure to business critical applications--databases in particular. Most DBAs and administrators are well aware of this. **[Read More](http://houseofbrick.com/vmfs-vs-rdm-part-i/)**

### **OS Installation & Configuration for SLAPD for OpenLDAP By Joe Grant, Principal Architect**

After implementing concepts from parts 1 and 2 of this series, you should have a running OpenLDAP directory with the imported data from the Oracle Internet Directory database. Your next steps are to install Oracle WebLogic Server and to configure a domain and admin server. In this post, I will focus on configuring a new authentication provider, with the assumption that the WLS software installation has been completed. **[Read More](http://houseofbrick.com/os-installation-and-configuration-of-slapd-for-openldap-part-3/)**

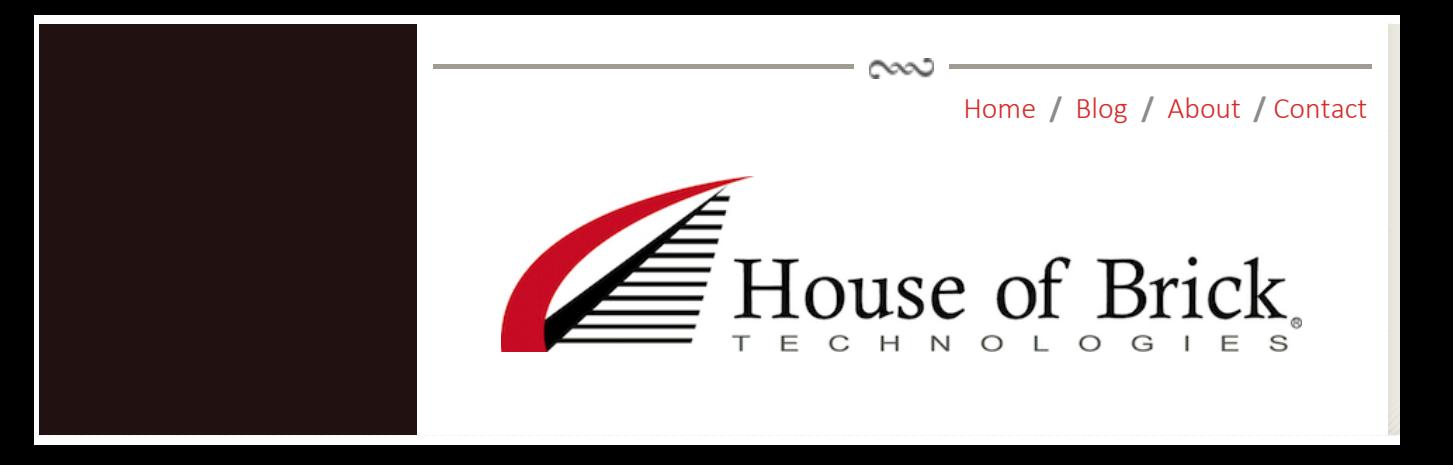